# CommanderAPI - REST API v1 specification

#### Index

- [Summary](#page-0-0)
- $\bullet$ **[Services](#page-0-1)** 
	- [GET /vehicles Retrieve a list of all available vehicles](#page-0-2)
	- [GET /deletedVehicles- Retrieve a list of all deleted \(archived\) vehicles](#page-3-0)
	- [GET /vehicles/{vehicleId} Retrieve data of a specific vehicle](#page-6-0)
	- [GET /all-rides Retrieve a list of all completed rides for logged customer](#page-10-0)
	- [GET /rides/{vehicleId} Retrieve a list of all completed rides of a vehicle](#page-16-0)
	- [GET /waypoints Retrieve a list of all available waypoints](#page-21-0)
	- [GET /waypoint-groups Retrieve a list of all available waypoint groups](#page-24-0)
	- [GET /last-positions Retrieve a list of all vehicles with their last position](#page-25-0)
	- [GET /drivers- Retrieve a list of all active drivers](#page-28-0)
	- [GET /refueling-import- Retrieve a list of fuel import](#page-30-0)
	- [All vehicle object types \(objectType in GET /vehicles | /vehicles/{vehicleId} | /deletedVehicles\)](#page-32-0)

# <span id="page-0-0"></span>**Summary**

This document is a summarization of usage of the Commander REST API. Here you can find all available REST services with examples of requests and responses for every service.

#### Warning: there is no need to call services "vehicles", "vehicles/{vehicleId}" or "deletedVehicles" everytime before calling last-positions or any other service.

Service is intended to be used only to read or update vehicle list and it should be called e.g. once a day. You can store current list of vehicles on your server and update it only when necessary. Accounts calling these service all the time can have limited access for the services.

# <span id="page-0-1"></span>**Services**

<span id="page-0-2"></span>GET /vehicles - Retrieve a list of all available vehicles

Retrieve a list of all vehicles available for logged API user.

#### Request

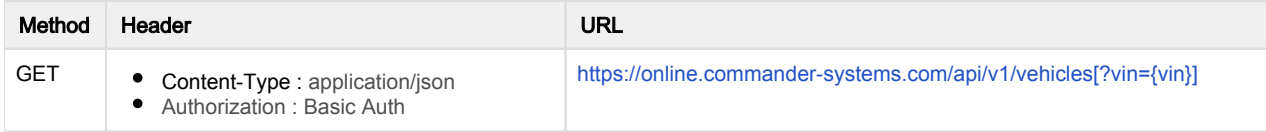

Optional URL parameters accepted by the service (functionality enabled according to contract):

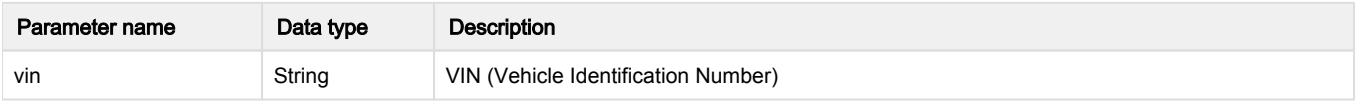

Attributes after "deleted" are shown only with special setting (on demand). Examples of reponse data are displayed with and without these attributes. Empty values of attributes can have values of: empty string (""), null, or 0. When specified, 0 must be taken as not empty value.

Numeric values must be checked as they can be shown as string or with comma as decimal point

Service do not accept any data in the request body.

#### Response

In the case of success the response is returned with status 200 and data in JSON format.

Example of a successful response:

Status Response data

```
200
            { 
               "vehicles":[ 
                 { 
                   "vehicleId":"3653622561558",
                   "vehicleName":"name of a vehicle",
                   "vehicleRegistrationPlate":"BA010AB",
                        "vehicleDefaultDriver":12345, 
                   "lastCommunication":1496744431,
                   "vin":"WF0WXXGCD00000001",
                   "deleted":"0",
                        "serial_number":"123",
                        "region":"city",
                        "costCenter": "main center",
                        "ref": "S",
                        "model": "model of a vehicle",
                        "manufactureYear": "2022",
                        "commissioningDate": "2022-01-01",
                        "mainFuelType": "Gasoline",
                        "fuelTypeNote": "Only 98 octane",
                        "fuelTankCapacity": 40,
                        "licencePlateHistory": "BA010AA",
                        "objectType": "Personal car",
                        "odometerType": 0,
                        "theoreticalConsumption": 5.0,
                        "urbanConsumption": 7.5,
                        "extraUrbanConsumption": 5.0,
                        "combinedEngineHourConsumption": 3.0,
                        "combinedKmConsumption": 6.0,
                        "costPerKm": 0.123,
                   "refuelId1": "abcdefghijk",
                   "refuelId2": "abcdefghijk2",
                   "depreciation": 0.120,
                        "isElectricCar": 0
                 },
                 { 
                   "vehicleId":"46535422562345",
                   "vehicleName":"name of another vehicle",
                   "vehicleRegistrationPlate":"BA020AB",
                        "vehicleDefaultDriver":0,
                   "lastCommunication":0,
                   "deleted":"0"
                 }
               ]
            }
```
The response contains an array of registered vehicles.

Every vehicle listed in the "vehicles" array consists of:

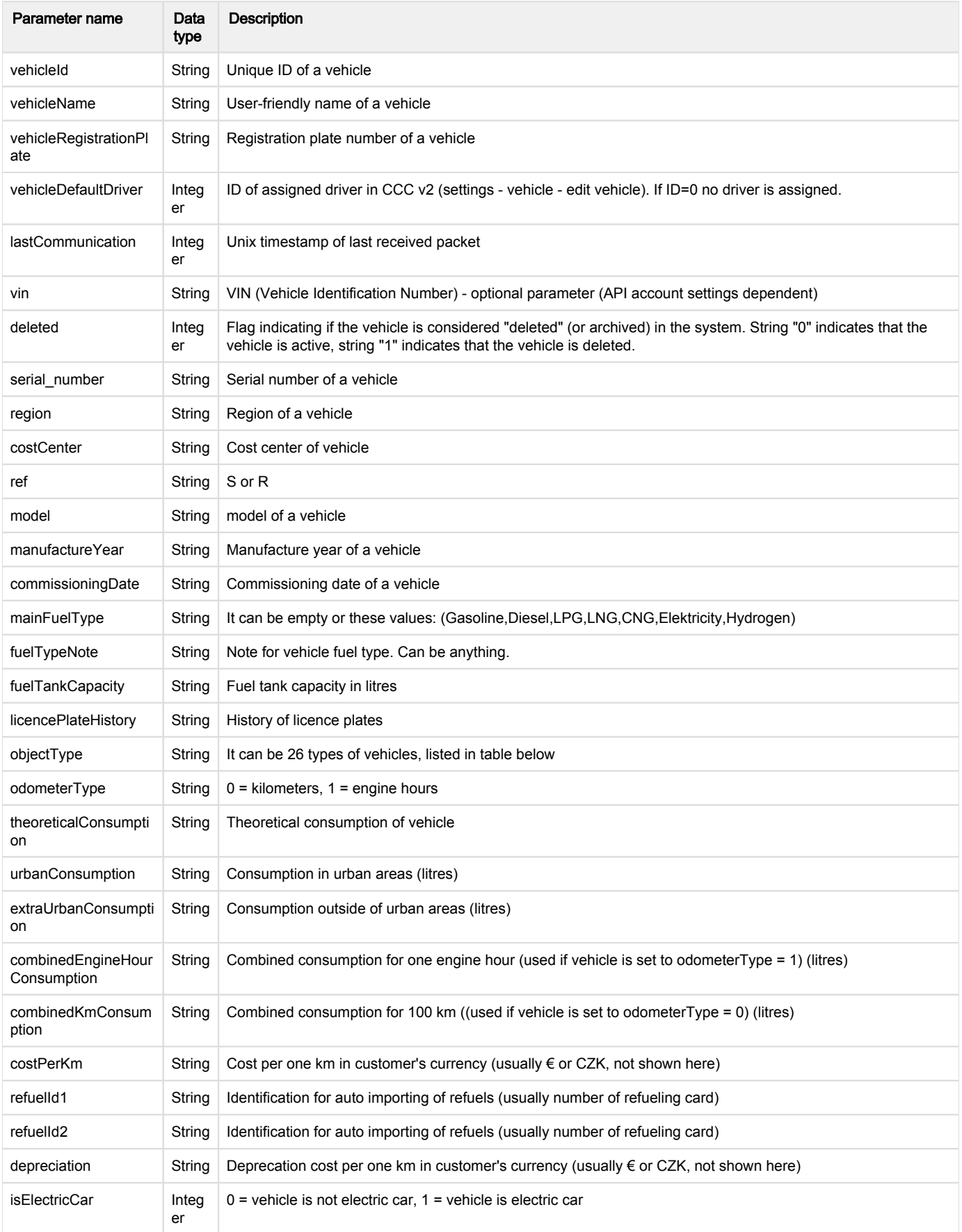

#### Example of a response with an error in request processing:

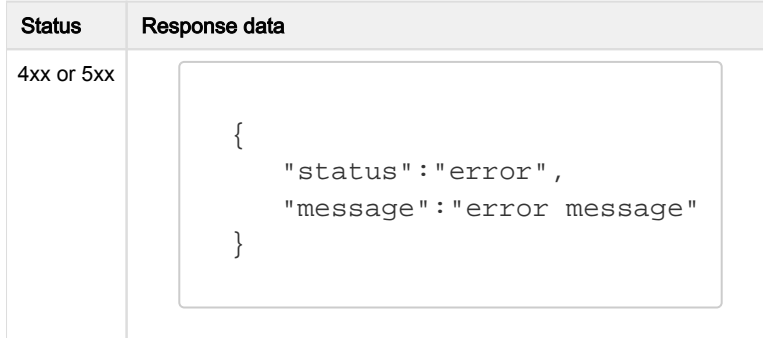

The response contains status indicating an error during request processing and a message describing the error.

<span id="page-3-0"></span>GET /deletedVehicles- Retrieve a list of all deleted (archived) vehicles

Retrieve a list of all archived vehicles available for logged API user. Needs to be set up for API user, if not, API returns http 403

#### Request

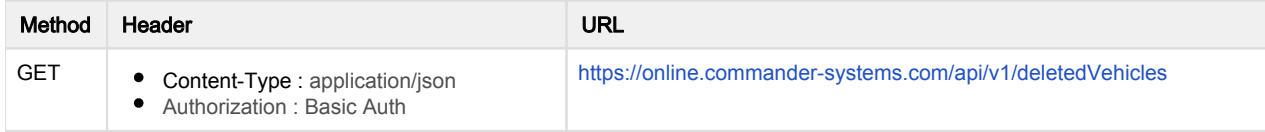

Attributes after "deleted" are shown only with special setting (on demand).

Examples of reponse data are displayed with and without these attributes. Empty values of attributes can have values of: empty string (""), null, or 0. When specified, 0 must be taken as not empty value. Numeric values must be checked as they can be shown as string or with comma as decimal point

Service do not accept any data in the request body.

#### Response

In the case of success the response is returned with status 200 and data in JSON format.

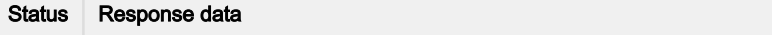

```
200
            { 
               "vehicles":[ 
                 { 
                   "vehicleId":"3653622561558",
                   "vehicleName":"name of a vehicle",
                   "vehicleRegistrationPlate":"BA010AB",
                        "vehicleDefaultDriver":12345, 
                   "lastCommunication":1496744431,
                   "vin":"WF0WXXGCD00000001",
                   "deleted":"1",
                        "serial_number":"123",
                        "region":"city",
                        "costCenter": "main center",
                        "ref": "S",
                        "model": "model of a vehicle",
                        "manufactureYear": "2022",
                        "commissioningDate": "2022-01-01",
                        "mainFuelType": "Gasoline",
                        "fuelTypeNote": "Only 98 octane",
                        "fuelTankCapacity": 40,
                        "licencePlateHistory": "BA010AA",
                        "objectType": "Personal car",
                        "odometerType": 0,
                        "theoreticalConsumption": 5.0,
                        "urbanConsumption": 7.5,
                        "extraUrbanConsumption": 5.0,
                        "combinedEngineHourConsumption": 3.0,
                        "combinedKmConsumption": 6.0,
                        "costPerKm": 0.123,
                   "refuelId1": "abcdefghijk",
                   "refuelId2": "abcdefghijk2",
                   "depreciation": 0.120,
                        "isElectricCar": 1
                 },
                 { 
                   "vehicleId":"46535422562345",
                   "vehicleName":"name of another vehicle",
                   "vehicleRegistrationPlate":"BA020AB",
                        "vehicleDefaultDriver":0,
                   "lastCommunication":0,
                   "deleted":"1"
                 }
               ]
            }
```
The response contains an array of archived vehicles.

Every vehicle listed in the "vehicles" array consists of:

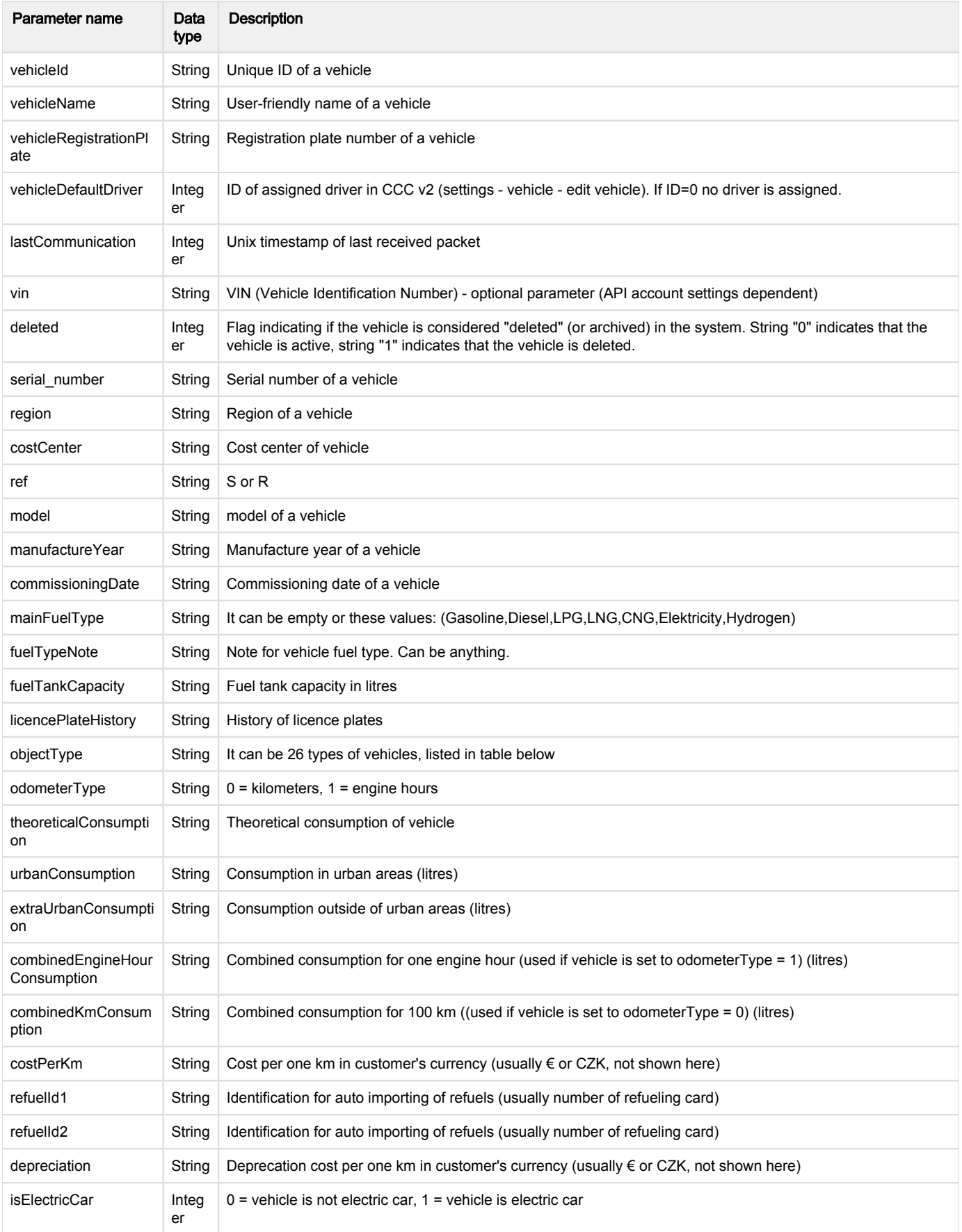

Example of a response with an error in request processing:

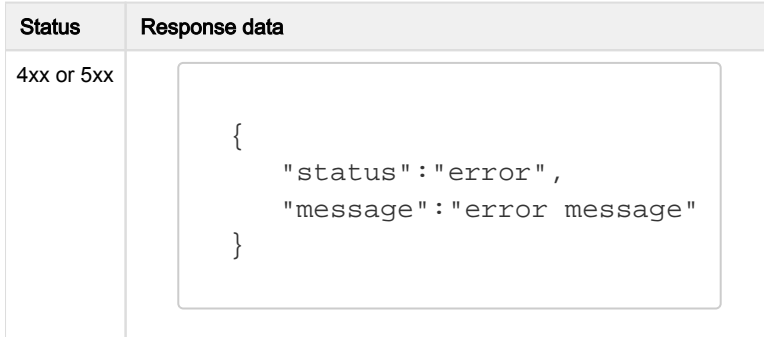

The response contains status indicating an error during request processing and a message describing the error.

<span id="page-6-0"></span>GET /vehicles/{vehicleId} - Retrieve data of a specific vehicle

Retrieve data of a specific vehicle. Vehicle is identified by the <vehicleId> specified in URL

#### Request

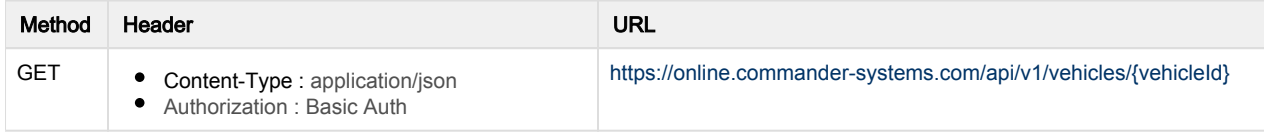

Attributes in response after "deleted" are shown only with special setting (on demand). Examples of reponse data are displayed with and without these attributes. Empty values of attributes can have values of: empty string (""), null, or 0. When specified, 0 must be taken as not empty value. Numeric values must be checked as they can be shown as string or with comma as decimal point

URL parameters accepted by the service (mandatory):

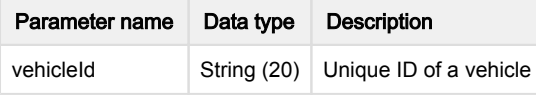

Service do not accept any data in the request body.

#### Response

In the case of success the response is returned with status 200 and data in JSON format.

Examples of a successful responses:

1. No additional data

Status Response data

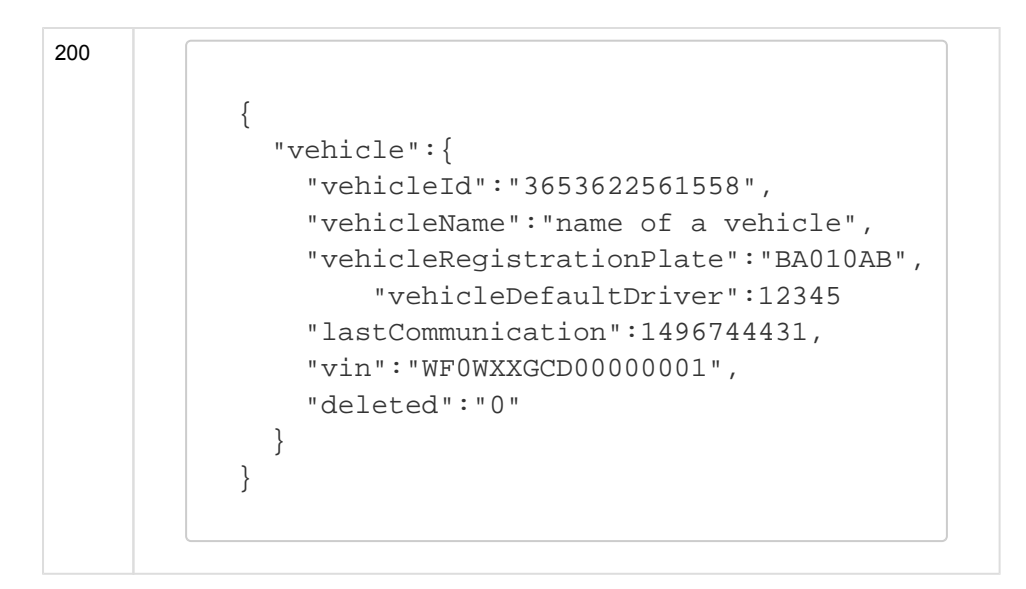

2. With additional data

Status Response data

200 { "vehicle":{ "vehicleId":"3653622561558", "vehicleName":"name of a vehicle", "vehicleRegistrationPlate":"BA010AB", "vehicleDefaultDriver":12345 "lastCommunication":1496744431, "vin":"WF0WXXGCD00000001", "deleted":"0", "serial\_number":"123", "region":"city", "costCenter": "main center", "ref": "S", "model": "model of a vehicle", "manufactureYear": "2022", "commissioningDate": "2022-01-01", "mainFuelType": "Gasoline", "fuelTypeNote": "Only 98 octane", "fuelTankCapacity": 40, "licencePlateHistory": "BA010AA", "objectType": "Personal car", "odometerType": 0, "theoreticalConsumption": 5.0, "urbanConsumption": 7.5, "extraUrbanConsumption": 5.0, "combinedEngineHourConsumption": 3.0, "combinedKmConsumption": 6.0, "costPerKm": 0.123, "refuelId1": "abcdefghijk", "refuelId2": "abcdefghijk2", "depreciation": 0.120, "isElectricCar": 0 } }

Parameter name Data type **Description** vehicleId String Unique ID of a vehicle vehicleName String User-friendly name of a vehicle vehicleRegistrationPl ate String  $\vert$  Registration plate number of a vehicle vehicleDefaultDriver | Integ er ID of assigned driver in CCC v2 (settings - vehicle - edit vehicle). If ID=0 no driver is assigned. lastCommunication Integ er Unix timestamp of last received packet

The response contains an object with data of requested vehicle. The object consists of:

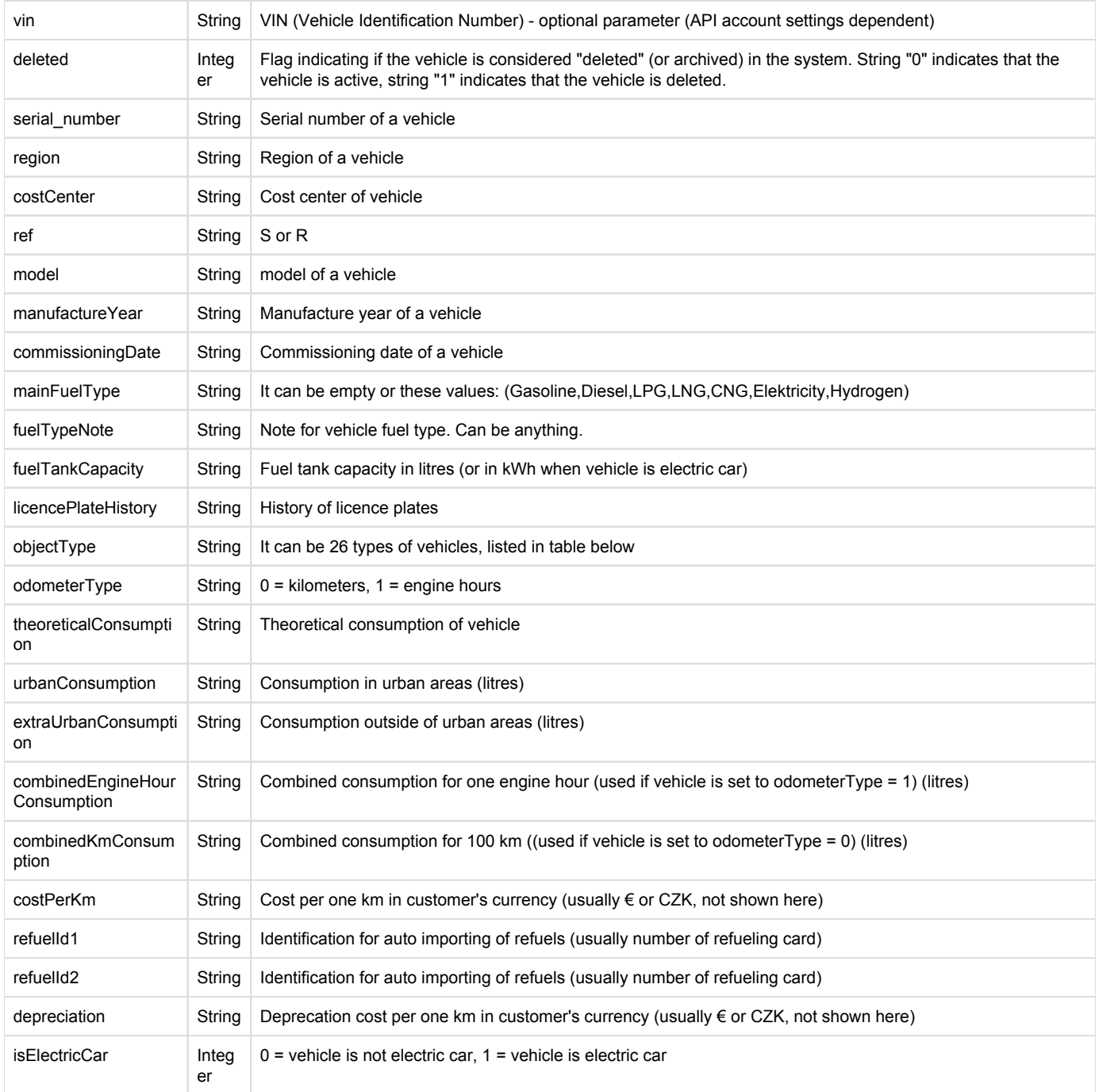

# Example of a response with an error in request processing:

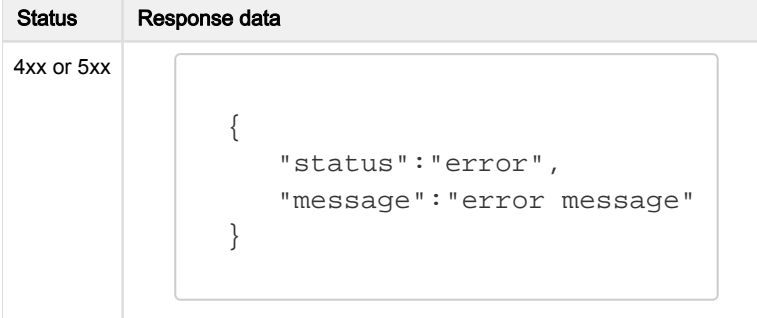

The response contains status indicating an error during request processing and a message describing the error.

<span id="page-10-0"></span>GET /all-rides - Retrieve a list of all completed rides for logged customer

Retrieve a list of all completed rides for given customer that ended during given time period.

There are two types of rides: "BUSINESS\_RIDE" and "PRIVAT\_RIDE". The GPS positions and adresses are returned only for "BUSINESS\_RIDE".

Returned data are paged (100 records per page by default) and the page number and limit are input parameters (see the URL section in the table below).

#### Request

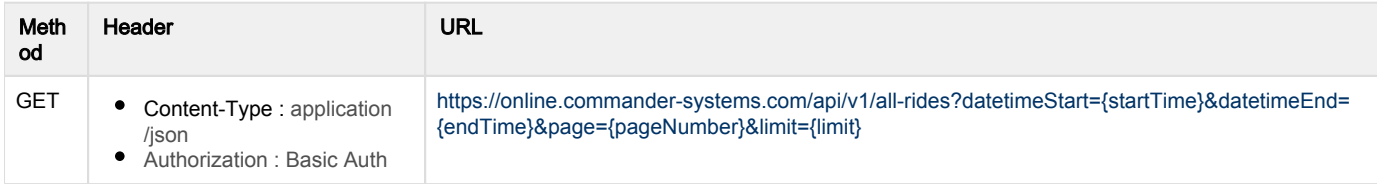

URL parameters accepted by the service (optional):

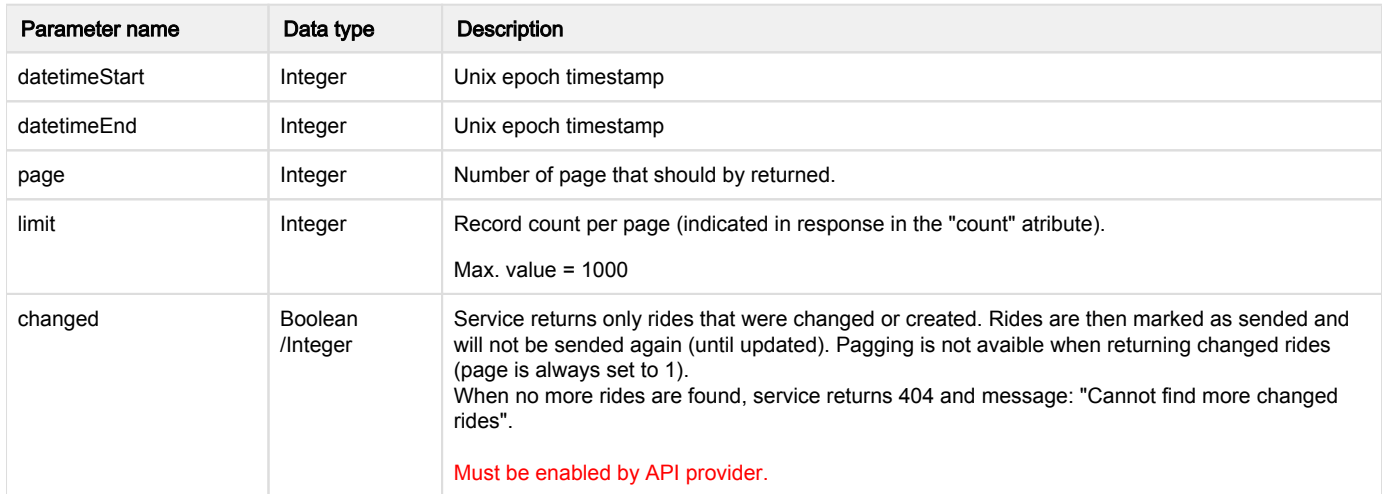

Service do not accept any data in the request body.

## Response

In the case of success the response is returned with status 200 and data in JSON format.

## Attribute "odometerType" is avaible only with special permission.

```
St
at
us
   Response data
200
         { 
             "rides":[ 
               { 
                  "rideId":"856757",
                  "rideType":"BUSINESS_RIDE",
                  "vehicleId":"987458",
                      "odometerType":0,
                  "vehicleRegistrationPlate":"BA 010 AB",
                  "driverId":"12354",
```

```
 "driverName":"Janko Vodi",
       "note":"Jazda do Košíc",
       "startTime":1503391595,
       "stopTime":1503407852,
       "latStart":48.1928,
       "lonStart":17.1409,
       "latStop":48.7047,
       "lonStop":21.2602,
       "startAddress":"Raianska 2430/168, 831 54 Bratislava, 
Slovensko",
       "stopAddress":"Rastislavova 784/68, 040 01, Košice, 
Slovensko",
       "avgSpeed":35.9,
       "maxSpeed":137.9,
       "duration":16257,
       "distance":350.23,
       "odometerStart":123876,
       "odometerStop":124226,
           "engineHoursStart":10.56
       "fuelLevelStart":43,
       "fuelLevelStop":12,
           "fuelConsumed":21.81,
           "averageConsumption":6.23,
       "refueling":[ 
\{ "datetime":1503392895,
           "odometer":123998.39,
           "volume":41.52,
           "priceVatExc":52.49,
           "priceVatInc":62.99,
           "currency":"EUR"
         },
\{ "datetime":1503393629,
           "odometer":124382.47,
           "volume":45.39,
           "priceVatExc":59.25,
           "priceVatInc":71.1,
           "currency":"EUR"
         }
       ],
       "waypoints":[ 
         { 
           "waypointId":3520,
           "waypointName":"name_of_waypoint_with_id_3520",
                    "waypointTime":1503391595
         },
\{ "waypointId":183,
           "waypointName":"name_of_waypoint_with_id_183",
```

```
 "waypointTime":1503391600
 }
      \lbrack,
          "notes":[
\{ "noteId":9073,
                         "rideId":856757,
                         "text":"Dvere nákladového priestoru 
otvorené",
                          "timestamp":1419328781,
                         "duration":{
                                  "value":44,
                                  "unit":"seconds"
 } 
 }
         ]
     },
     { 
       "rideId":"856758",
       "rideType":"PRIVAT_RIDE",
       "vehicleId":"987458",
           "odometerType":0,
       "vehicleRegistrationPlate":"BA 010 AB",
       "driverId":"12354",
       "driverName":"Janko Vodi",
       "note":"Jazda do Košíc",
       "startTime":1503391595,
       "stopTime":1503407852,
       "latStart":null,
       "lonStart":null,
       "latStop":null,
       "lonStop":null,
       "startAddress":null,
       "stopAddress":null,
       "avgSpeed":35.9,
       "maxSpeed":137.9,
       "duration":16257,
       "distance":350.23,
       "odometerStart":123876,
       "odometerStop":124226,
           "engineHoursStart":11.01
       "fuelLevelStart":43,
       "fuelLevelStop":12,
           "fuelConsumed":0,
           "averageConsumption":0,
       "refueling":[ 
         { 
           "datetime":1503392895,
           "odometer":123998.39,
           "volume":41.52,
```

```
 "priceVatExc":52.49,
           "priceVatInc":62.99,
           "currency":"EUR"
         },
\{ "datetime":1503393629,
           "odometer":null,
           "volume":45.39,
           "priceVatExc":59.25,
           "priceVatInc":71.1,
           "currency":"EUR"
         }
       ],
       "waypoints":[ 
         { 
           "waypointId":3521,
           "waypointName":"name_of_waypoint_with_id_3521",
                    "waypointTime":1503391597 
         },
\{ "waypointId":173,
           "waypointName":"name_of_waypoint_with_id_173",
                    "waypointTime":1503391602
         }
       ],
          "notes":null 
 }
   ],
   "page":7,
   "count":100,
   "totalPages":11,
   "totalCount":1050,
   "links":[
     {
       "rel":"prev",
       "href":"https://online.commander-systems.com/api/v1/rides
/987458?datetimeStart=1483225200&datetimeEnd=1504705692&page=6"
     },
     {
       "rel":"next",
       "href":"https://online.commander-systems.com/api/v1/rides
/987458?datetimeStart=1483225200&datetimeEnd=1504705692&page=8"
 }
   ]
}
```
The response contains an array of rides for specified vehicle and specified time period (only rides that starts in given time period are returned). Only first 100 records are returned (one page). If you need next page of records please use the "page" attribute in the URL or use the "links" section in returned data to access next or previous page.

## Paging atributes in the response are listed in the table below

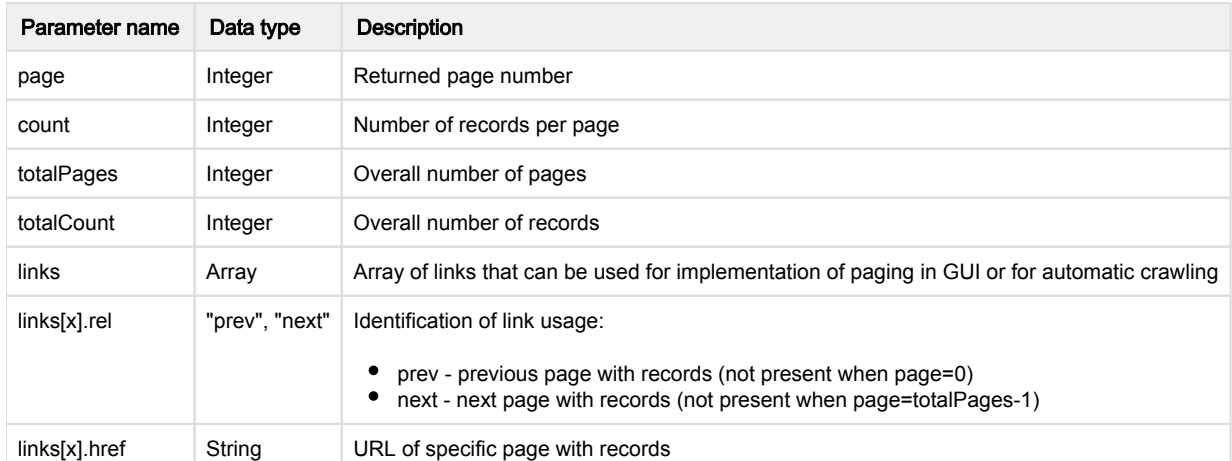

Every ride listed in the "rides" array consists of:

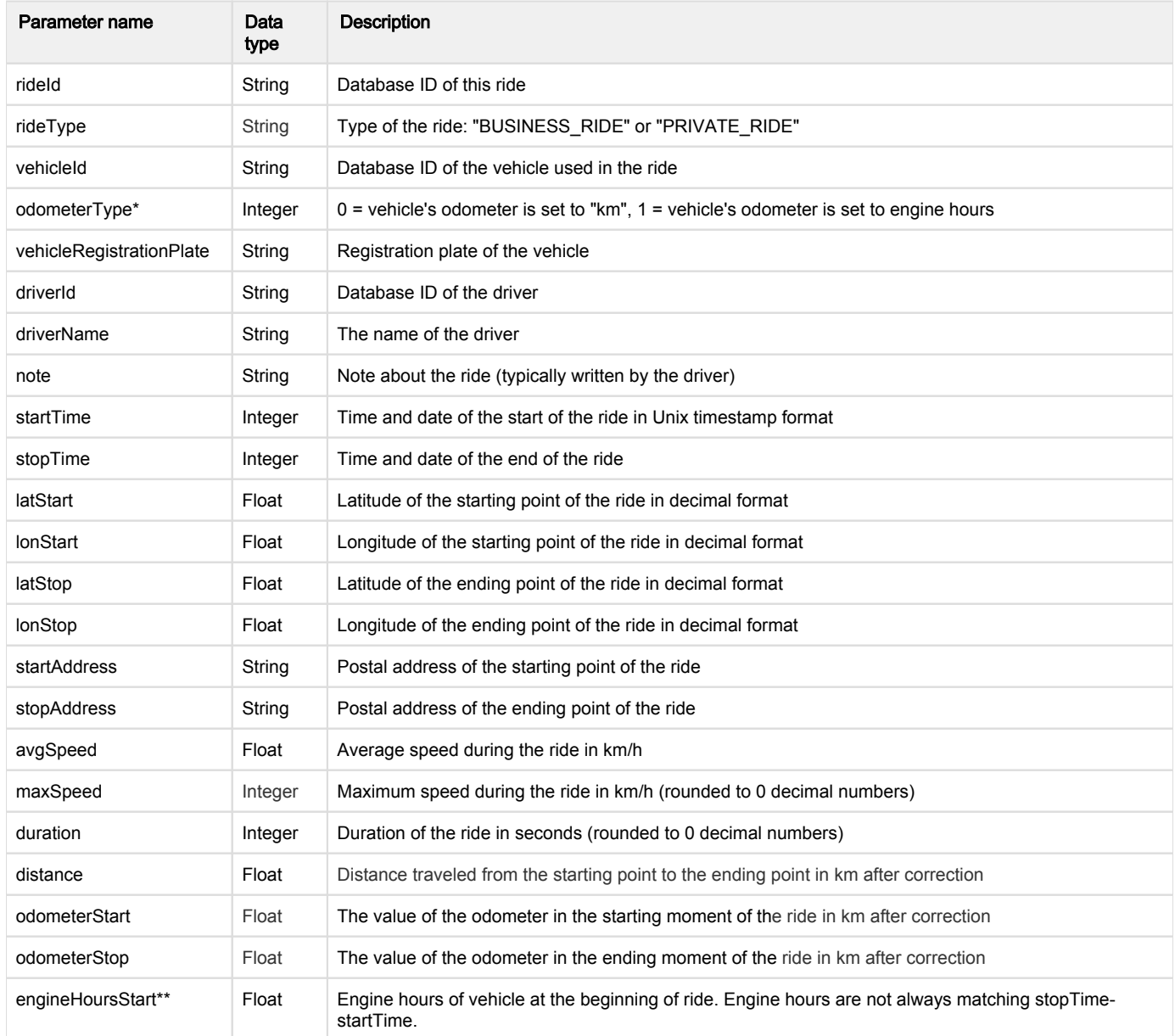

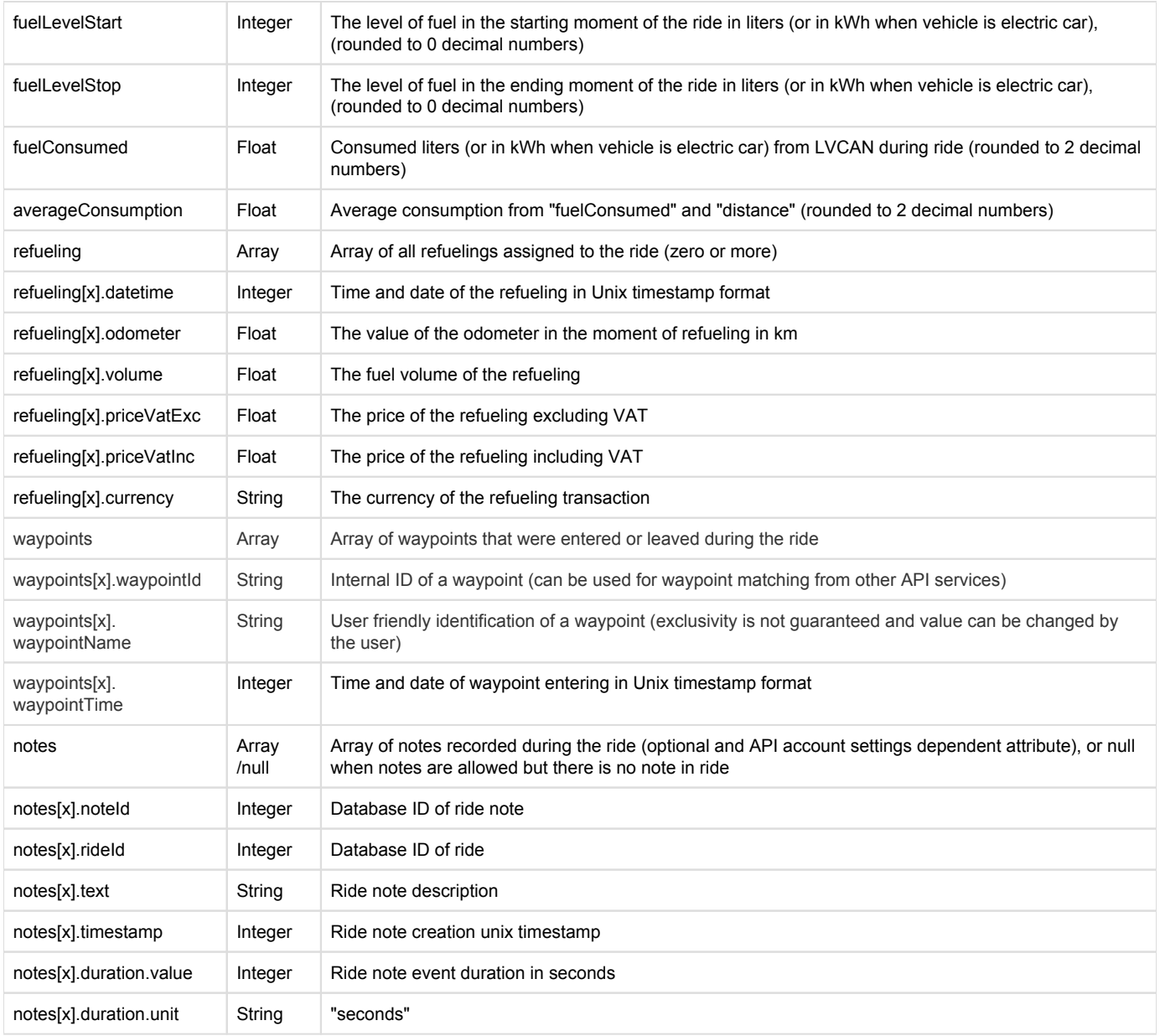

\*Avaible only with special permission

\*\*Engine hours for ride are counted as: engineHoursStart at next ride - engineHoursStart at current ride. If next ride does not exist, it is counted as: (stopTime-startTime)/3600

Example of a response with an error in request processing:

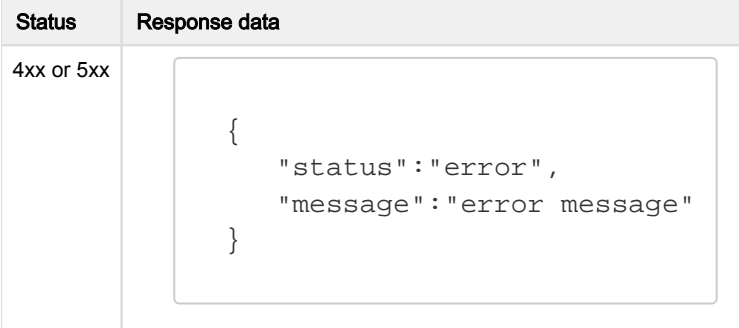

The response contains status indicating an error during request processing and a message describing the error.

<span id="page-16-0"></span>GET /rides/{vehicleId} - Retrieve a list of all completed rides of a vehicle

Retrieve a list of all completed rides of a vehicle that started during given time period.

There are two types of rides: "BUSINESS\_RIDE" and "PRIVAT\_RIDE". The GPS positions and adresses are returned only for "BUSINESS\_RIDE".

Returned data are paged (100 records per page) and the page number is a input parameter (see the URL section in the table below).

## Request

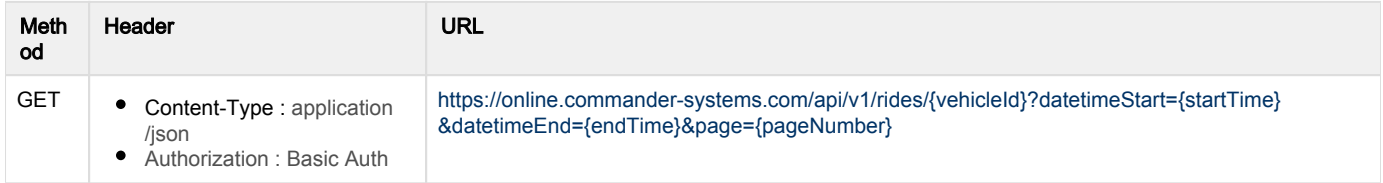

URL parameters accepted by the service (mandatory):

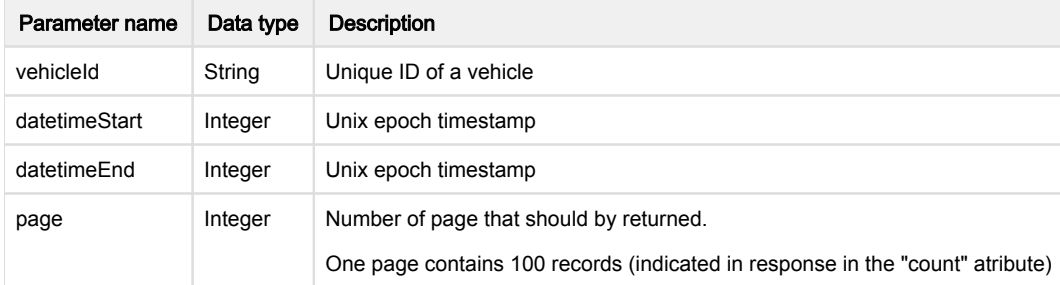

Service do not accept any data in the request body.

#### Response

In the case of success the response is returned with status 200 and data in JSON format.

#### Attribute "odometerType" is avaible only with special permission.

```
St
at
us
   Response data
200
         {
             "rides":[
                 {
                    "rideId":"856757",
                    "rideType":"BUSINESS_RIDE",
                    "vehicleId":"987458",
                             "odometerType":0,
                    "vehicleRegistrationPlate":"BA 010 AB",
                    "driverId":"12354",
                    "driverName":"Janko Vodi",
                    "note":"Jazda do Košíc",
                    "startTime":1503391595,
                    "stopTime":1503407852,
                    "latStart":48.1928,
                    "lonStart":17.1409,
```

```
 "latStop":48.7047,
          "lonStop":21.2602,
          "startAddress":"Raianska 2430/168, 831 54 Bratislava, 
Slovensko",
          "stopAddress":"Rastislavova 784/68, 040 01, Košice, 
Slovensko",
          "avgSpeed":35.9,
          "maxSpeed":137.9,
          "duration":16257,
          "distance":350.23,
          "odometerStart":123876,
          "odometerStop":124226,
                  "engineHoursStart":10.56
          "fuelLevelStart":43,
          "fuelLevelStop":12,
                  "fuelConsumed":21.81,
                  "averageConsumption":6.23,
          "refueling":[
\{ "datetime":1503392895,
                "odometer":123998.39,
                "volume":41.52,
                "priceVatExc":52.49,
                "priceVatInc":62.99,
                "currency":"EUR"
             },
\{ "datetime":1503393629,
                "odometer":124382.47,
                "volume":45.39,
                "priceVatExc":59.25,
                "priceVatInc":71.1,
                "currency":"EUR"
 }
         \left| \right|,
          "waypoints":[
\{ "waypointId":3520,
                "waypointName":"name_of_waypoint_with_id_3520",
                            "waypointTime":1503391595
             },
\{ "waypointId":183,
                "waypointName":"name_of_waypoint_with_id_183",
                            "waypointTime":1503391599
 }
          ],
          "notes":[
\{ "noteId":9073,
```

```
 "rideId":5345,
                "text":"Dvere nákladového priestoru otvorené",
                "timestamp":1419328781,
                "duration":{
                   "value":44,
                   "unit":"seconds"
 }
            }
 ]
                 },
 {
          "rideId":"856758",
          "rideType":"PRIVAT_RIDE",
          "vehicleId":"987458",
                  "odometerType":0,
          "vehicleRegistrationPlate":"BA 010 AB",
          "driverId":"12354",
          "driverName":"Janko Vodi",
          "note":"Jazda do Košíc",
          "startTime":1503391595,
          "stopTime":1503407852,
          "latStart":null,
          "lonStart":null,
          "latStop":null,
          "lonStop":null,
          "startAddress":null,
          "stopAddress":null,
          "avgSpeed":35.9,
          "maxSpeed":137.9,
          "duration":16257,
          "distance":350.23,
          "odometerStart":123876,
          "odometerStop":124226,
                  "engineHoursStart":11.01
          "fuelLevelStart":43,
          "fuelLevelStop":12,
                  "fuelConsumed":0,
                  "averageConsumption":0,
          "refueling":[
\{ "datetime":1503392895,
                "odometer":123998.39,
                "volume":41.52,
                "priceVatExc":52.49,
                "priceVatInc":62.99,
                "currency":"EUR"
             },
\{ "datetime":1503393629,
                "odometer":null,
```

```
 "volume":45.39,
                "priceVatExc":59.25,
                "priceVatInc":71.1,
                "currency":"EUR"
 }
          ],
          "waypoints":[
\{ "waypointId":3521,
                "waypointName":"name_of_waypoint_with_id_3521",
                            "waypointTime":1503391596
             },
\{ "waypointId":173,
                "waypointName":"name_of_waypoint_with_id_173",
                            "waypointTime":1503391601
 }
 ]
       }
   \lbrack,
    "page":7,
    "count":100,
    "totalPages":11,
    "totalCount":1050,
    "links":[
       {
          "rel":"prev",
          "href":"https://online.commander-systems.com/api/v1/rides
/987458?datetimeStart=1483225200&datetimeEnd=1504705692&page=6"
       },
       {
          "rel":"next",
          "href":"https://online.commander-systems.com/api/v1/rides
/987458?datetimeStart=1483225200&datetimeEnd=1504705692&page=8"
 }
    ]
}
```
The response contains an array of rides for specified vehicle and specified time period (only rides that starts in given time period are returned). Only first 100 records are returned (one page). If you need next page of records please use the "page" attribute in the URL or use the "links" section in returned data to access next or previous page.

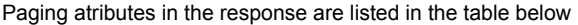

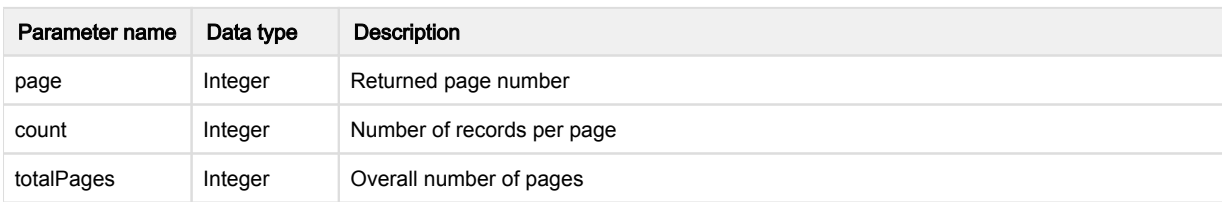

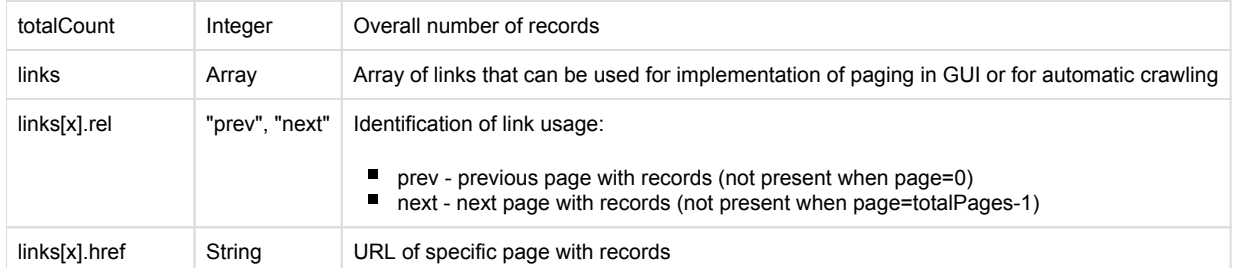

Every ride listed in the "rides" array consists of:

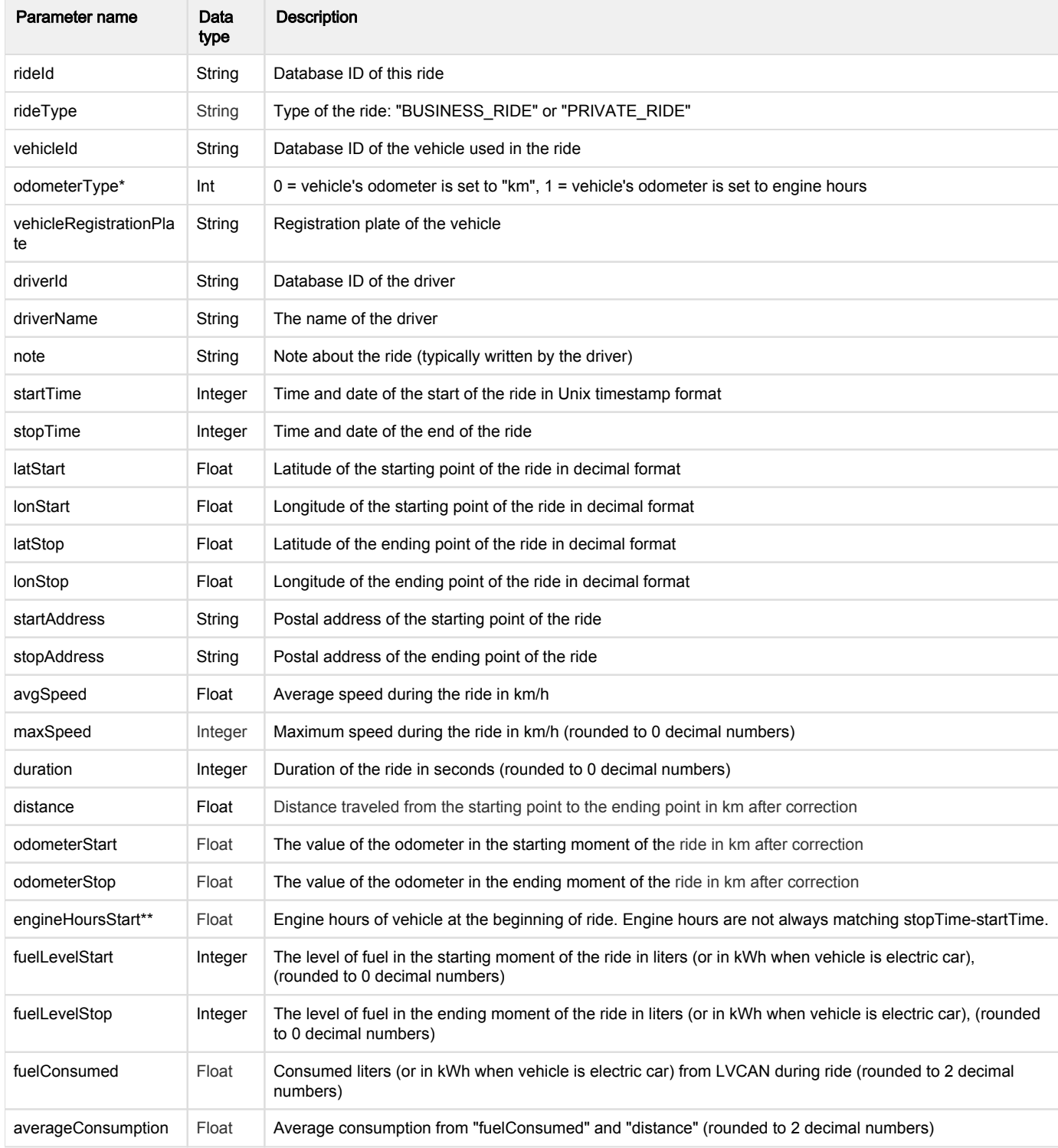

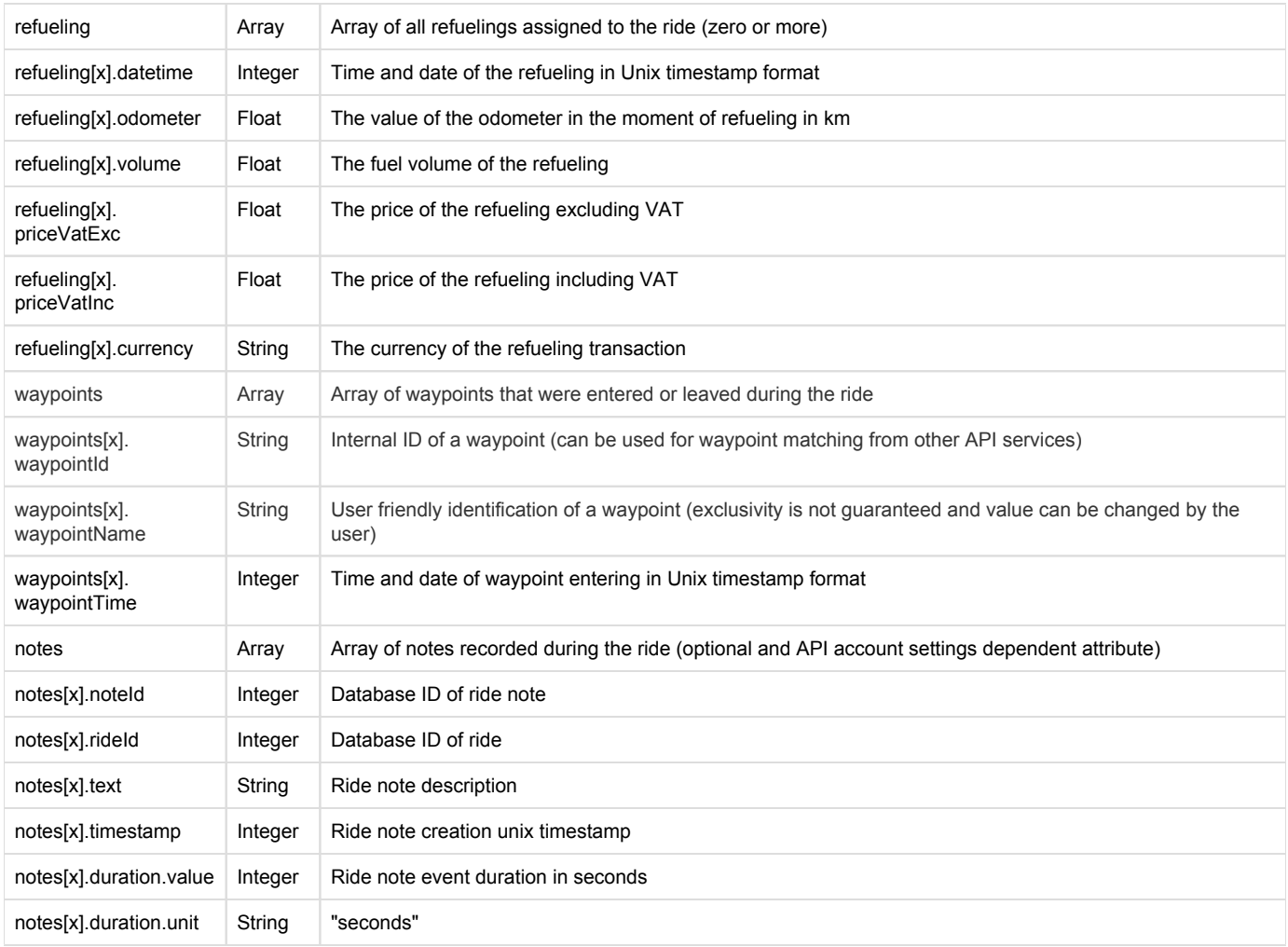

\*Avaible only with special permission

\*\*Engine hours for ride are counted as: engineHoursStart at next ride - engineHoursStart at current ride. If next ride does not exist, it is counted as: (stopTime-startTime)/3600

Example of a response with an error in request processing:

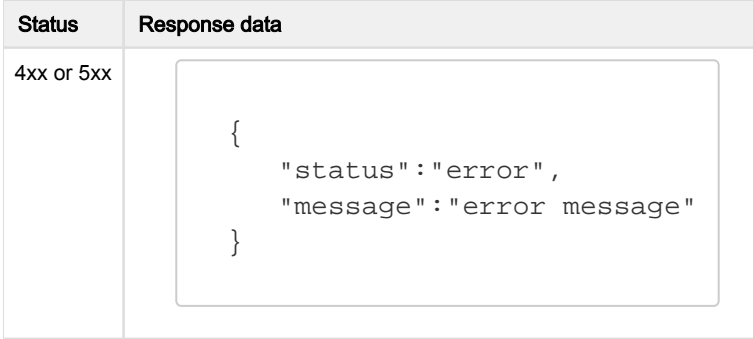

The response contains status indicating an error during request processing and a message describing the error.

<span id="page-21-0"></span>GET /waypoints - Retrieve a list of all available waypoints

Retrieve a list of all waypoints available for logged API user.

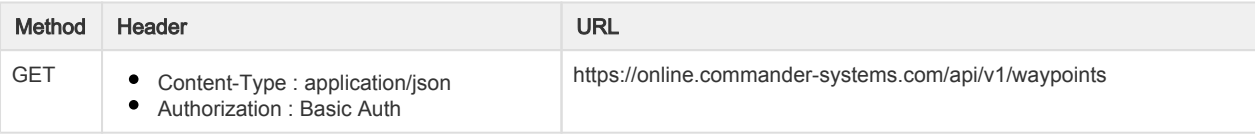

Service do not accept any data in the request body.

## Response

In the case of success the response is returned with status 200 and data in JSON format.

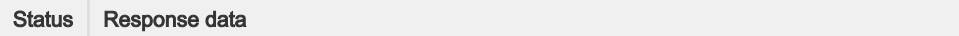

```
200
           { 
               "waypoints":[ 
                 { 
                   "waypointId":"123",
                   "waypointName":"name of this waypoint",
                   "waypointPolygon":[ 
            \{ "lon":14.390626,
                       "lat":50.076788
                     },
            \{ "lon":14.390755,
                       "lat":50.076213
                     },
            \{ "lon":14.390875,
                       "lat":50.073421
                     }
                   ]
                 },
                 { 
                   "waypointId":"223",
                   "waypointName":"name of another waypoint",
                   "waypointPolygon":[ 
                     { 
                       "lon":14.396532,
                       "lat":50.077453
                     },
            \{ "lon":14.398755,
                       "lat":50.076234
                     },
            \{ "lon":14.398421,
                       "lat":50.077144
                     }
                   ]
                 }
               ]
           }
```
The response contains an array of all available waypoints.

Every waypoint listed in the "waypoints" array consists of:

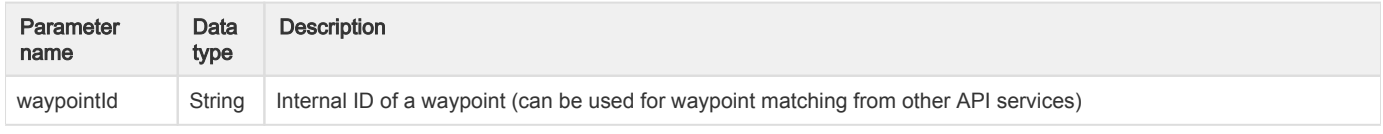

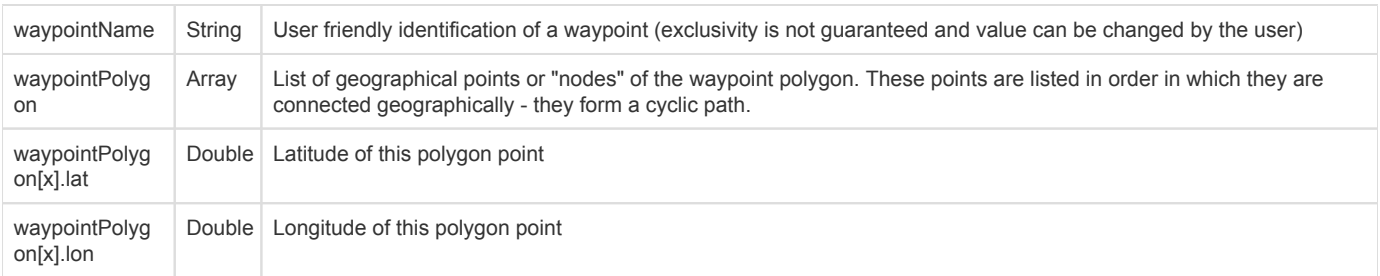

Example of a response with an error in request processing:

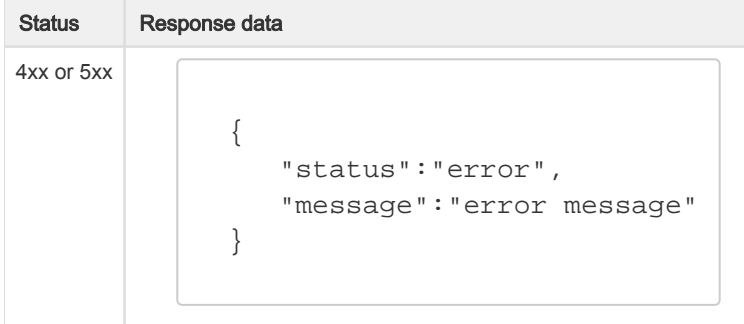

The response contains status indicating an error during request processing and a message describing the error.

<span id="page-24-0"></span>GET /waypoint-groups - Retrieve a list of all available waypoint groups

Retrieve a list of all waypoint groups available for logged API user.

## Request

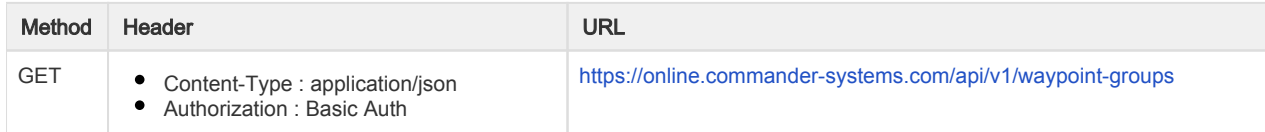

Service do not accept any data in the request body.

## Response

In the case of success the response is returned with status 200 and data in JSON format.

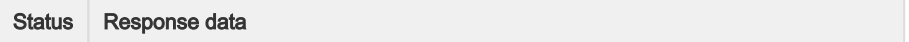

```
200
             \lbrack {
                  "waypointGroupID": 123123,
                  "waypointGroupName": "Test group"
                },
                {
                  "waypointGroupID": 123124,
                  "waypointGroupName": "Test group2"
                }
             ]
```
The response contains an array of all available waypoints.

Every waypoint group listed in the array consists of:

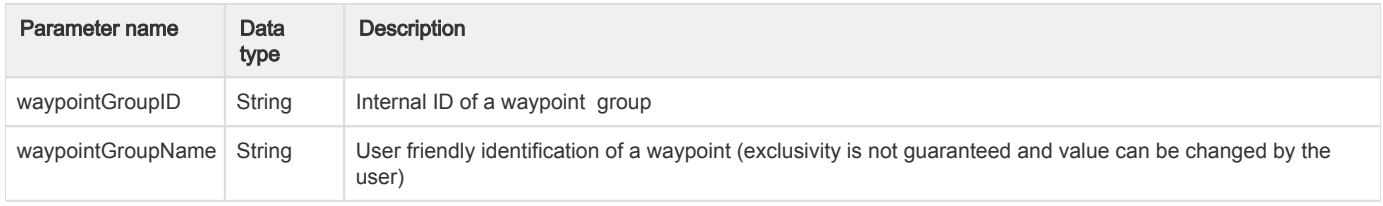

Example of a response with an error in request processing:

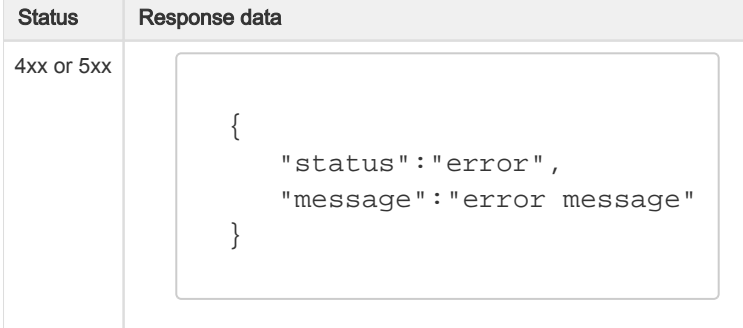

The response contains status indicating an error during request processing and a message describing the error.

<span id="page-25-0"></span>GET /last-positions - Retrieve a list of all vehicles with their last position

Retrieve a list of all vehicles with assigned gps unit with their last gps position

#### Request

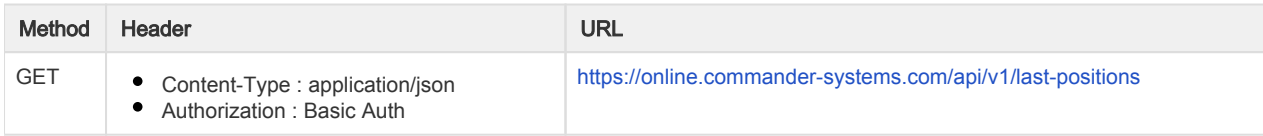

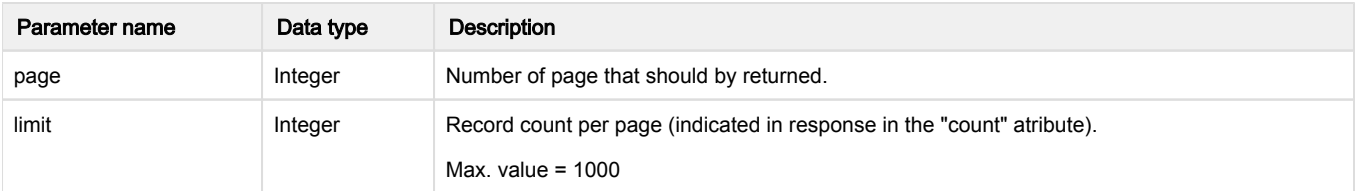

Service do not accept any data in the request body.

## Response

In the case of success the response is returned with status 200 and data in JSON format.

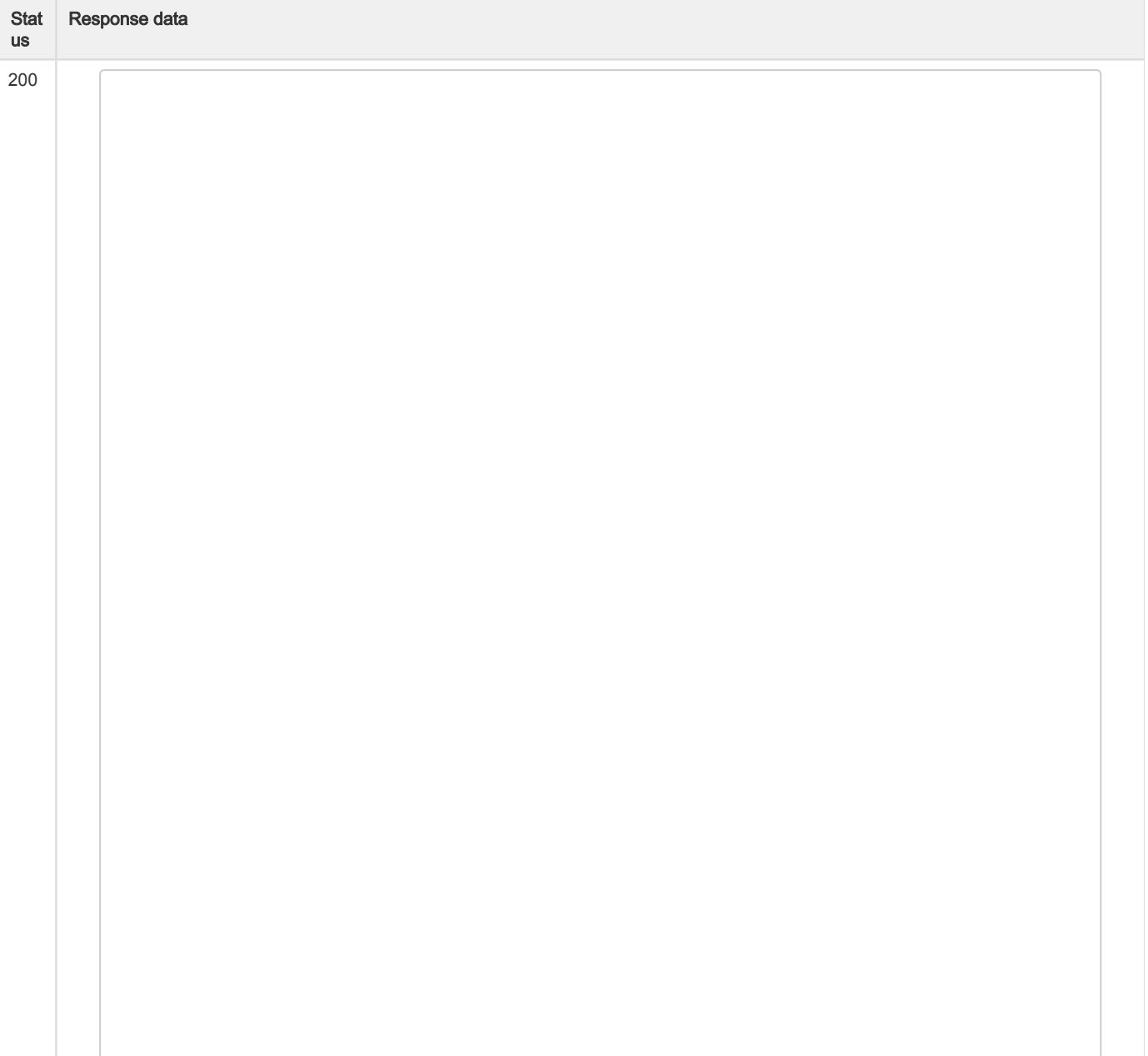

```
{
   "positions": [
     {
       "vehicleId": 123456,
       "gpsTime": 1563957600,
       "gpsLat": 49.208797,
       "gpsLon": 16.154687,
       "gpsLAlt": 200,
       "gpsAzimut": 10,
       "gpsSpeed": 56,
       "carIgnition": 1,
       "voltage": 14.4,
       "canSpeed": 60,
       "canThrottle": 20,
       "canConsumed": 1256,
       "canTankValue": 50,
       "canRpm": 2500,
       "canEngineHours": 100,
       "canOdometer": 5000,
           "temperatures":[
 ]
     },
 {
       "vehicleId": 123457,
       "gpsTime": 1563952312,
       "gpsLat": 48.598746,
       "gpsLon": 18.12569,
       "gpsLAlt": 10,
       "gpsAzimut": 0,
       "gpsSpeed": 0,
       "carIgnition": 0,
       "voltage": 12.0,
       "canSpeed": 0,
       "canThrottle": 0,
       "canConsumed": 0,
       "canTankValue": 0,
       "canRpm": 0,
       "canEngineHours": 0,
       "canOdometer": 0,
            "temperatures":{"temperature":6.8,"fridge":7,"
freezer":""}
     }
   ],
   "page": 1,
   "count": 2,
   "totalPages": 1,
   "totalCount": 2
}
```
The response contains an array of last gps positions.

Every position listed in the "positions" array consists of:

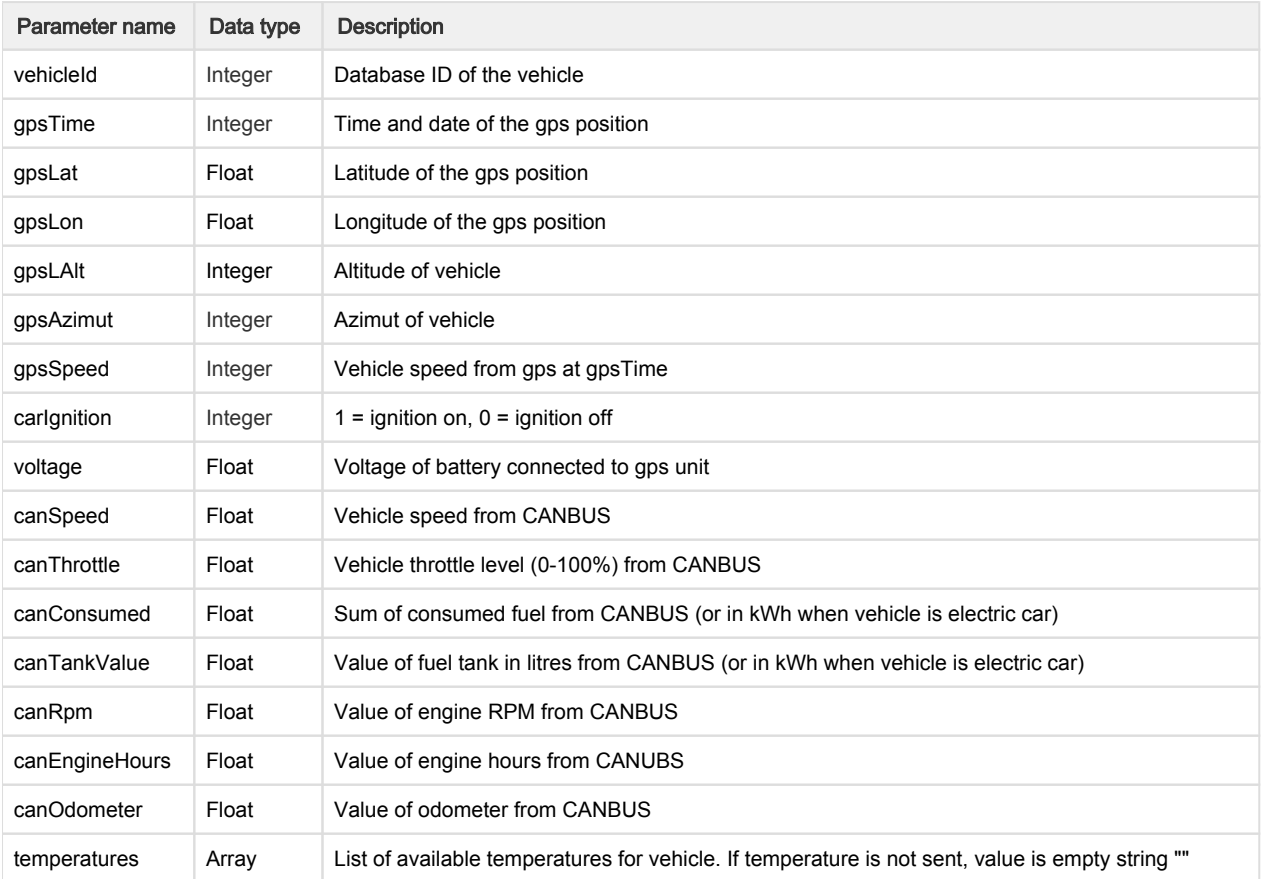

## CANBUS values are >0 only if LVCAN is installed in vehicle and value is supported.

## Any value from CANBUS can be 0 when ignition is off!

Example of a response with an error in request processing:

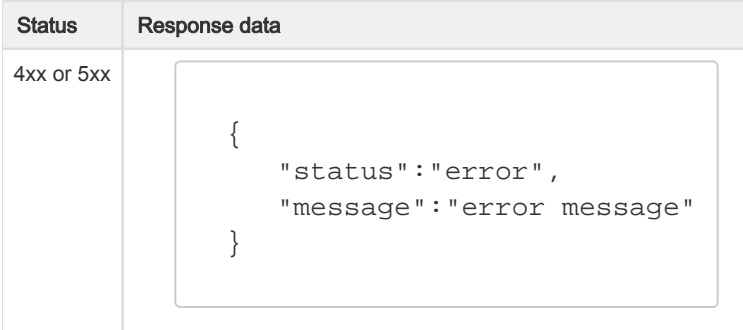

The response contains status indicating an error during request processing and a message describing the error.

<span id="page-28-0"></span>GET /drivers- Retrieve a list of all active drivers

Retrieve a list of all active drivers under Customer. List does not include deleted drivers.

## Request

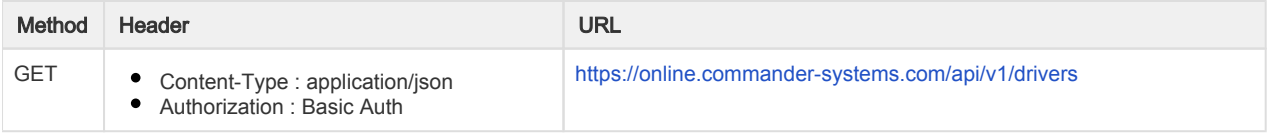

URL parameters accepted by the service:

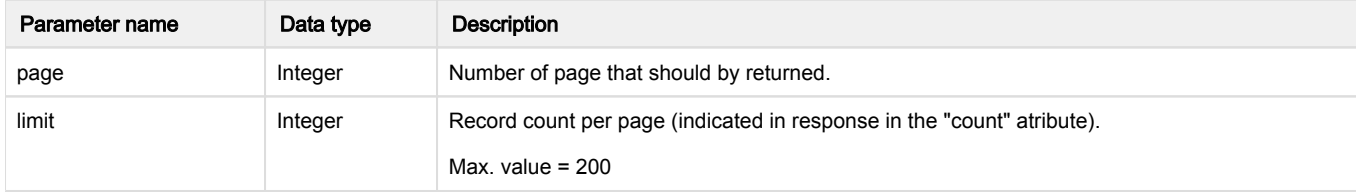

Service do not accept any data in the request body.

#### Response

In the case of success the response is returned with status 200 and data in JSON format.

Example of a successful response:

```
Stat
us
    Response data
200
           {
              "drivers": [
                {
                  "id": 123456,
                  "name": "Name",
                  "surname": "Surname",
                  "personal_number": "0002",
                  "identification_name": "Chip1",
                  "identification_key": "ABCDE",
                  "identification_key_type": 0
                },
                {
                  "id": 123457,
                  "name": "Name2",
                  "surname": "Surname2",
                  "personal_number": "",
                  "identification_name": "",
                  "identification_key": "",
                  "identification_key_type": 0
                }
              ],
              "page": 1,
              "count": 2,
              "totalPages": 1,
              "totalCount": 2
           }
```
The response contains an array of last gps positions.

Every position listed in the "positions" array consists of:

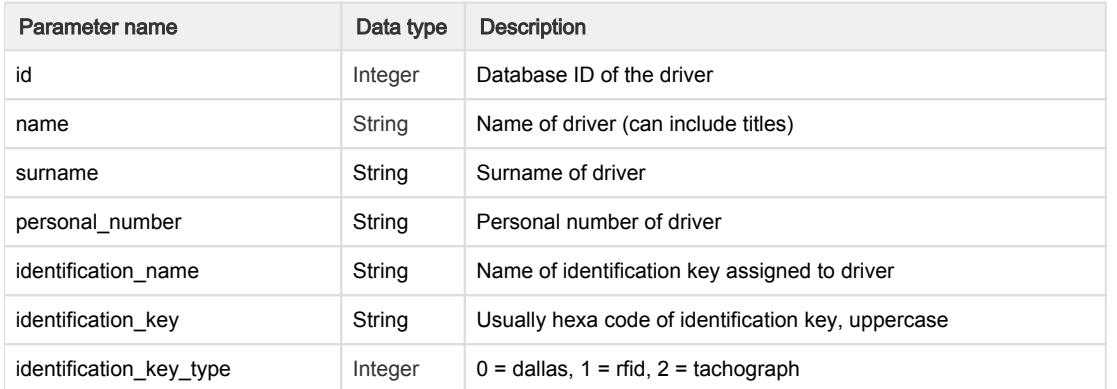

Example of a response with an error in request processing:

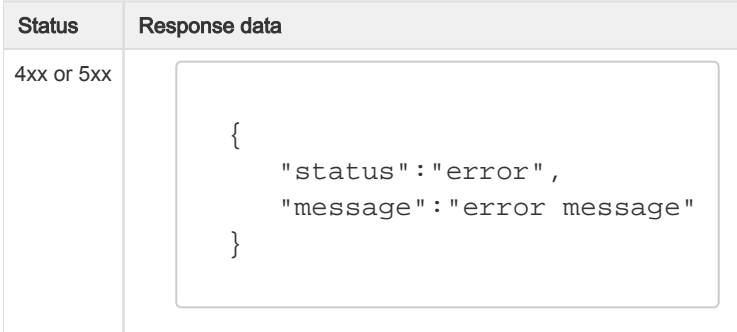

The response contains status indicating an error during request processing and a message describing the error.

## <span id="page-30-0"></span>GET /refueling-import- Retrieve a list of fuel import

Retrieve a list of filtered reufeling imports.

Service must be allowed with special user right.

## Request

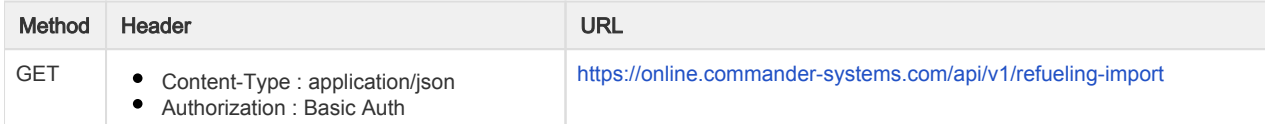

## URL parameters accepted by the service:

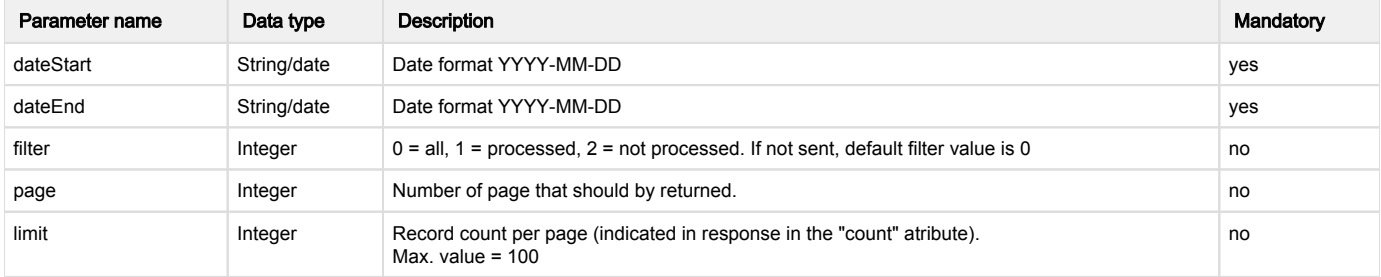

Service do not accept any data in the request body.

# Response

In the case of success the response is returned with status 200 and data in JSON format.

Example of a successful response:

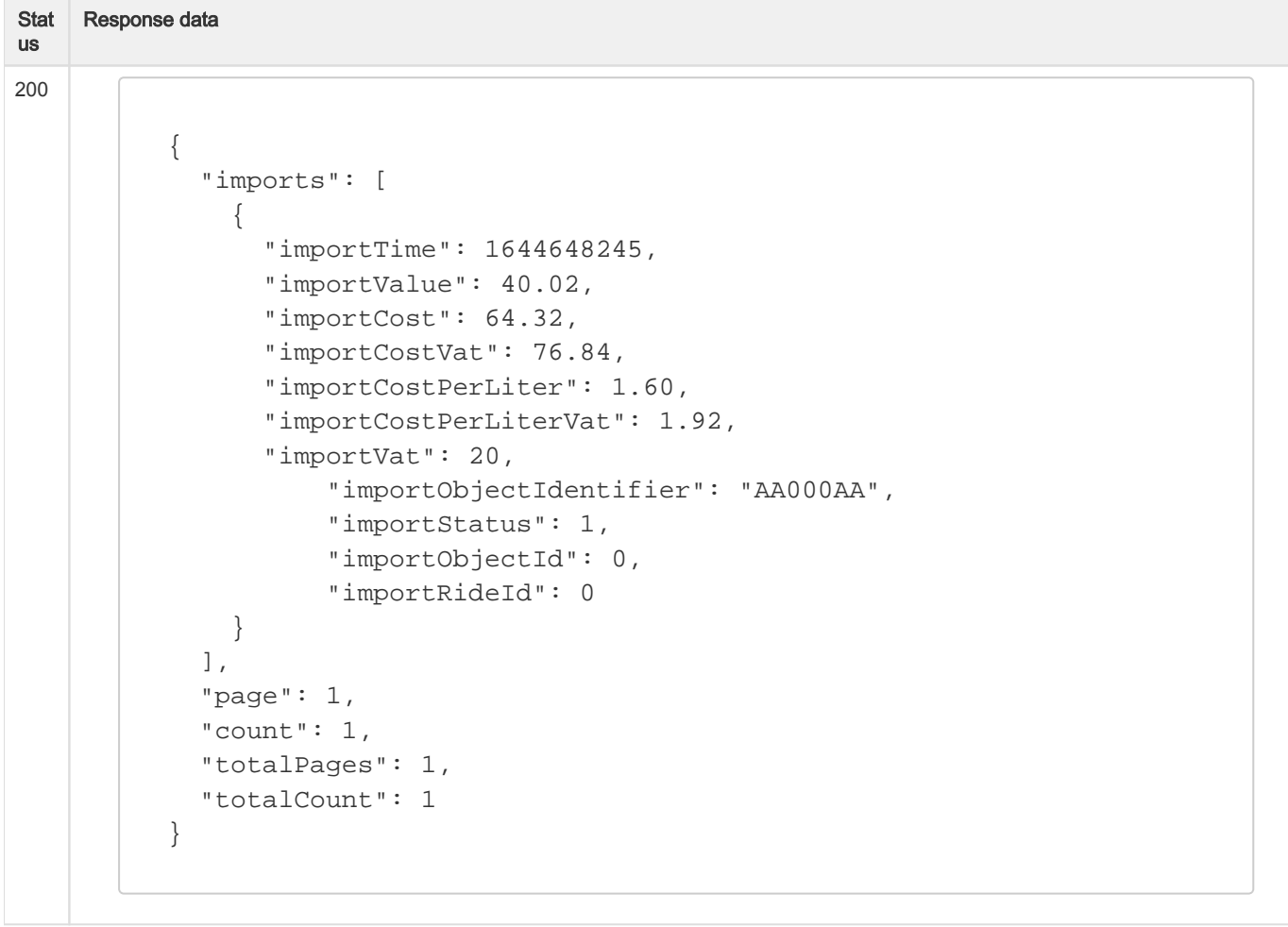

The response contains an array of last gps positions.

Every position listed in the "positions" array consists of:

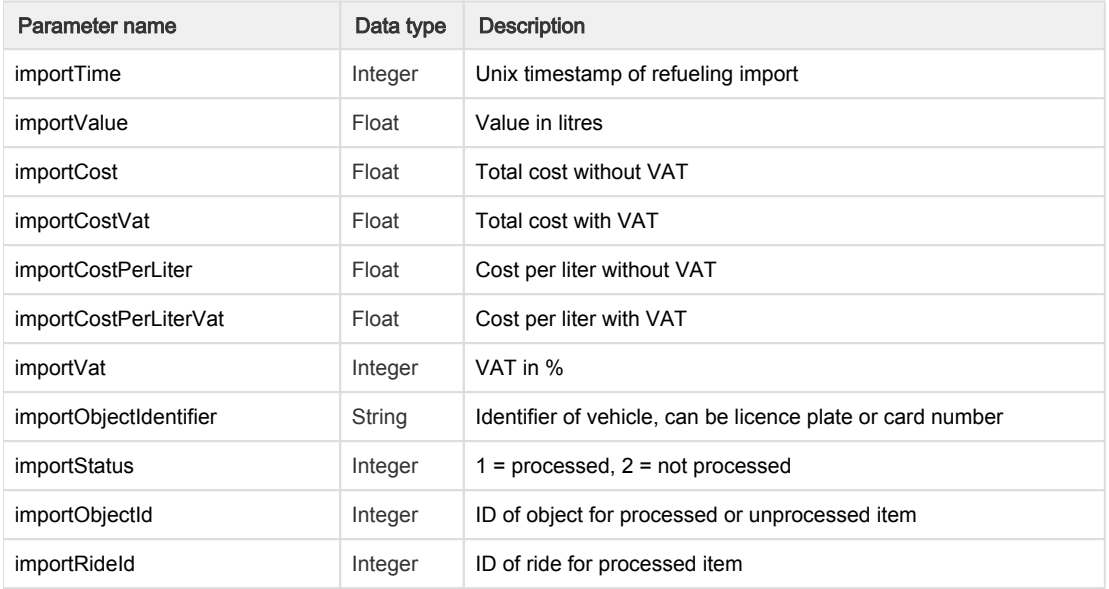

Example of a response with an error in request processing:

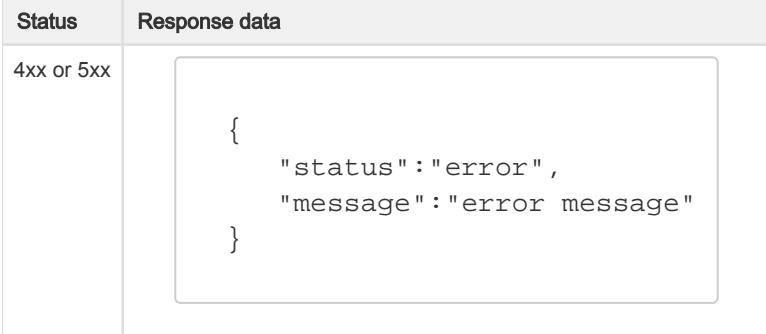

The response contains status indicating an error during request processing and a message describing the error.

<span id="page-32-0"></span>All vehicle object types (objectType in GET /vehicles | /vehicles/{vehicleId} | /deletedVehicles)

List of all possible vehicle types. More vehicle types can be added later

# Vehicle types:

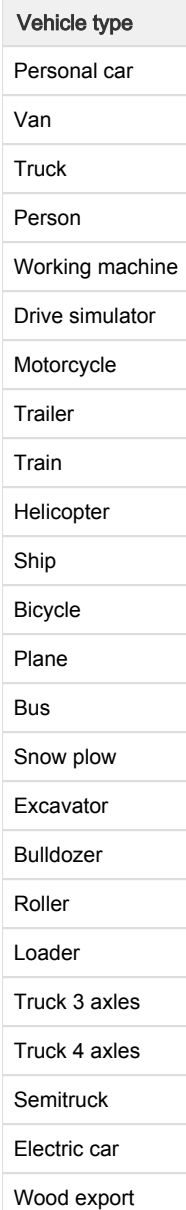

Harvestor

Container